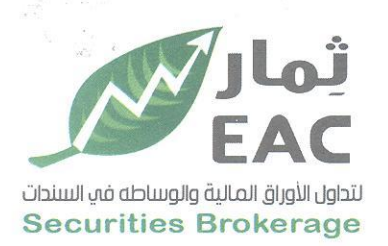

# السادة / بورصة الأوراق المالية – ادارة الانصاح

#### الموضوع / محضر الجمعية العامة العادية <u>للشركة المصرية الحربية ثمار لتداول الأوراق المالية والوساطة في السندات EAC</u> (قىل التوثيق

تحيه طيبة وبعد،،،،

مرسل لسيادتكم محضر الجمعية العامة العادية للشركة المصرية العربية ثمار لتداول الأوراق المالية والوساطة في السندات EAC تاريخ الانعقاد : يوم الاثنين الموافق 19/09/19 19ساعة الثالثة بعد عصرا

وتفضلوا بقبول فائق الاحترام والتقدير ....

### التاريخ:2022/09/21

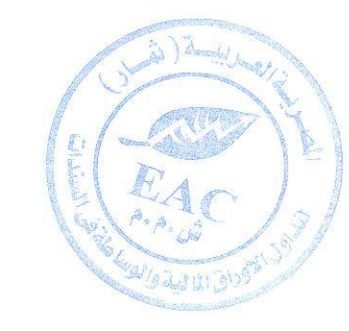

## مسئول علاقات المستثمرين

حمدي محمد صالح بخيت

regulated by capital market authority license no.144 members of cairo & alexandria stock exchange.

**Egyptian Arabian Company** since 1995 مستشارك فم البورصة WWW.eacfn.com

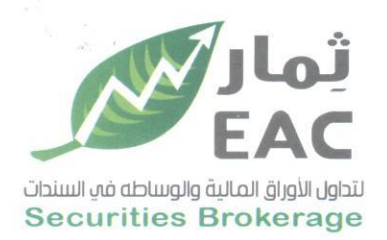

#### محضر احتماع الجمعية العامة العادية

# للشركة الصرية العربية ثمار لتداول الأوراق المالية والوساطة في السندات EAC بتاريخ: 2022/09/19

إنه في يوم الاثنين الموافق: 2022/09/19 وفي تمام الساعة الثالثة عصرا تم عقد اجتماع الجمعية العامة العادية للشركة الصرية العربية ثمار لتداول الأوراق المالية والوساطة في السندات EAC، بمقر الشركة الكانن بـ 20 ش وزارة الزراعة ــ الدقى ــ الجيزة، للنظر في جدول الأعمال الوارد بالدعوة الموجهة من السيد/ رئيس مطلس الادارة للسادة المساهمين والسادة أعضاء مجلس الادارة ومراقب الحسابات والهينة العامة للرقابة المالية والهينة العامة للاستثمار

وقد حضر الاجتماع السادة أعضاء مجلس الإدارة وهم .

- 1. السيد/عادل عيد الفتاح عيد الباسط
- 2. السيد/محمد سعيد عبد العزيز عمارة
	- 3. السيد / هشام سيد محمود كرم

Sland 1- Latredy

- 4. السيد / أيمن سمير محمود أحمد
- 5. السيد/الحسن محمد عبدالمغنى سالم
- 6. السيد / ابراهيم كامل كامل السيد الكفراوي كما حضر الاجتماع كل من :

رئيس مجلس الادارة العضه المنتدب العضو المنتدب عن الفروع عضو مجلس الادارة عضو مجلس الادارة عضه محلس الإدارة

 $\bigcup$ 

- السيد الأستاذ/ محمد فوزي احمد ابراهيم احمد مفرض من مكتب مصطفى شوقي - mazars مر اقب حسابات الشركة.

ولم يحضر ايا من السادة مفوضى الـهيئـه الـعامـة للرقابـة المـاليـة او الـهيئـه الـعامـة للاستثمـار. رئيس الحمعية أمين السىر فارزى الأصدوات مراقب الحبيبايات

regulated by capital market authority license no.144 members of cairo & alexandria stock exchange

**Egyptian Arabian Company** مستشارك فم البورصة WWW.eacfn.com

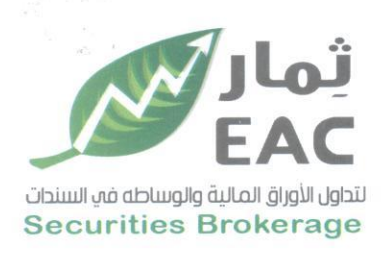

وقد بدأ الاجتماع برئاسة السيد / **رئيس مجلس الادارة** حيث رشح سيادتة: السيد **/ كريم احمد محمد ابو بكر** أمين سر الجلسة .

وكل من السادة **/ عمرو محمود كامل عبد الصمد والنسيد / السيد عبد الحميد محمد فارزى أصوات .** 

وقد وافقت الجمعية بالإجماع على ذلك.

ثم قام السيد / مراقب الحسابات بمراجعة اجراءات توجيه الدعوة للإجتماع حيث تبين أن الدعوة مرفقا بها جدول الأعمال قد أرسلت الى مراقب الحسابات والهيئة العامة للرقابة المالية والهيئة العامة للإستثمار وتم النشر مرتين في صحيفتين يوميتين في المواعيد المحددة لذلك قانونا،وقد قام مراقب الحسابات بمعاونة فارزى الأصوات بإعلان الحضور حيث أعلن أن إجمالي عدد أسهم الحاضرين 57,144,196 سهم بالاصالة من إجمالي أسهم الشركة وقدرها 75,000,000 سهم وبذلك تكون نسبة الحاضرين 76.19% وبناءَ عليه أعلن صحة الإجتماع وفانونيته.

ثم بدأ السيد / **عادل عبد الفتاح عبد الباسط** رئيس الجمعية مرحبا بالسادة المساهمين ثم عرض سيادته جدول الأعمال الوارد بالدعوة وبعد المناقشة أصدرت الجمعية العامة العادية القرارات التالية : أولا : وافق الحاضرون بالاجماع على تقرير مجلس الادارة عن نشاط الشركة خلال الفترة المالية المنتهية في 2022/06/30.

> فارزى الأصبوات أمين البيير

 $2 - 2$ 

2 5/5 0 Fa 2 3 3 2 2 2

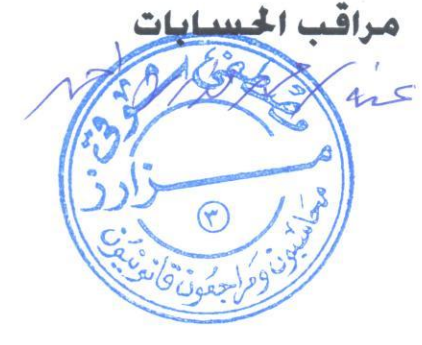

regulated by capital market authority license no.144 members of cairo & alexandria stock exchange

Egyptian Arabian Company مستشارك في اليورصة

WWW.eacfn.com

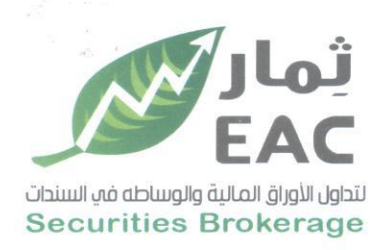

ثانيا : وافق الحاضرون بالاجماع على تقرير الحوكمة عن الفترة المالية المنتهية في 2022/06/30.

<mark>ثالثا :</mark> وافق الحاضرون بالاجماع على تقرير مراقب الحسابات عن الفترة المالية المنتهية في  $.2022/06/30$ 

رابعا : وافق الحاضرون بالاجماع على قائمة المركز المالي والقوائم المالية الاخرى للشركة فى 2022/06/30.

<u>خامسا:</u> وافق الحاضرون بالاجماع على تصرفات وقرارات مجلس الادارة خلال الفترة المالية المنتهية في 2022/06/30 .

لسادسا: وافق الحاضرون بالاجماع على إبراء ذمة واخلاء طرف السادة/ رئيس مجلس الادارة والعضو المنتدب واعضاء مجلس الادارة عن الفترة المالية المنتهية في 2022/06/30.

<u>سابعا</u>: وافق الحاضرون بالاجماع على تسوية مديونية بعض العملاء المتعثرين كالتالي:

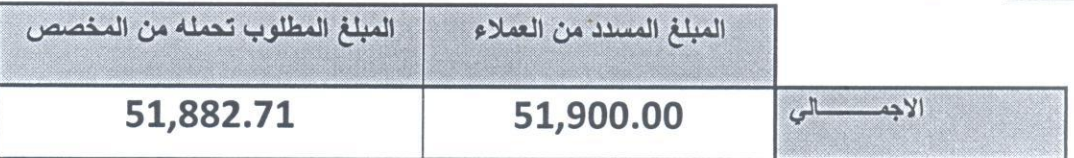

ثامنا: وافق الحاضرون بالاجماع على تفويض مجلس الادارة في ابرام عقود المعاوضة مع الشركة أو أعضاء مجلس الإدارة.

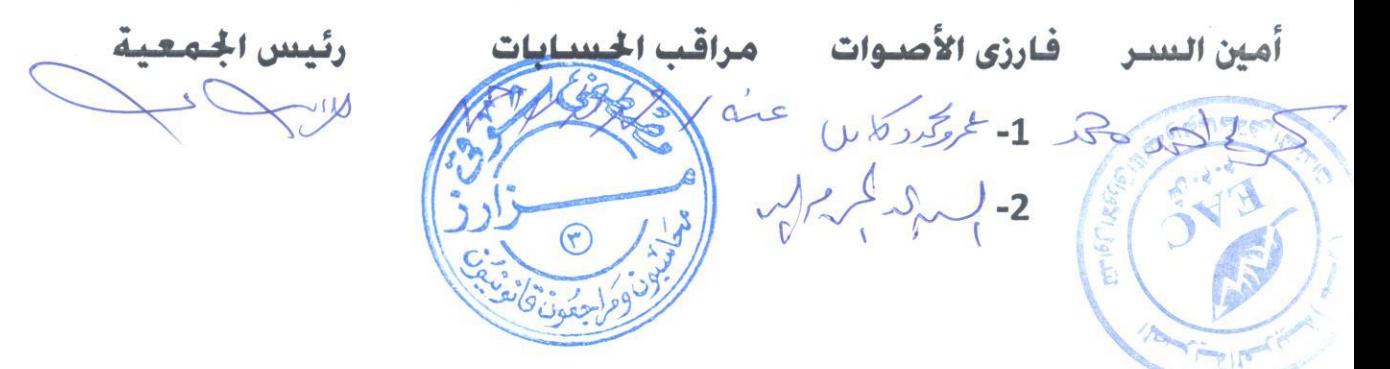

regulated by capital market authority license no.144 members of cairo & alexandria stock exchange

**Egyptian Arabian Company** مستشارك في البورصة WWW.eacfn.com

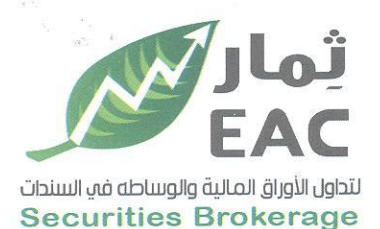

<u>تاسعا:</u> تمت مناقشة توزيع ارباح نقديه على المساهمين بواقع (4 قروش) للسهم ً وتمت الموافقة بالإجماع على اعتماد مشروع حساب التوزيع المقترح في 2022/06/30 كالتالي:

عدد الأسهم :75,000,000 سهم كوبون رقم :(10)

### في 2022/06/30 قائمة توزيع الارباح المقترحة

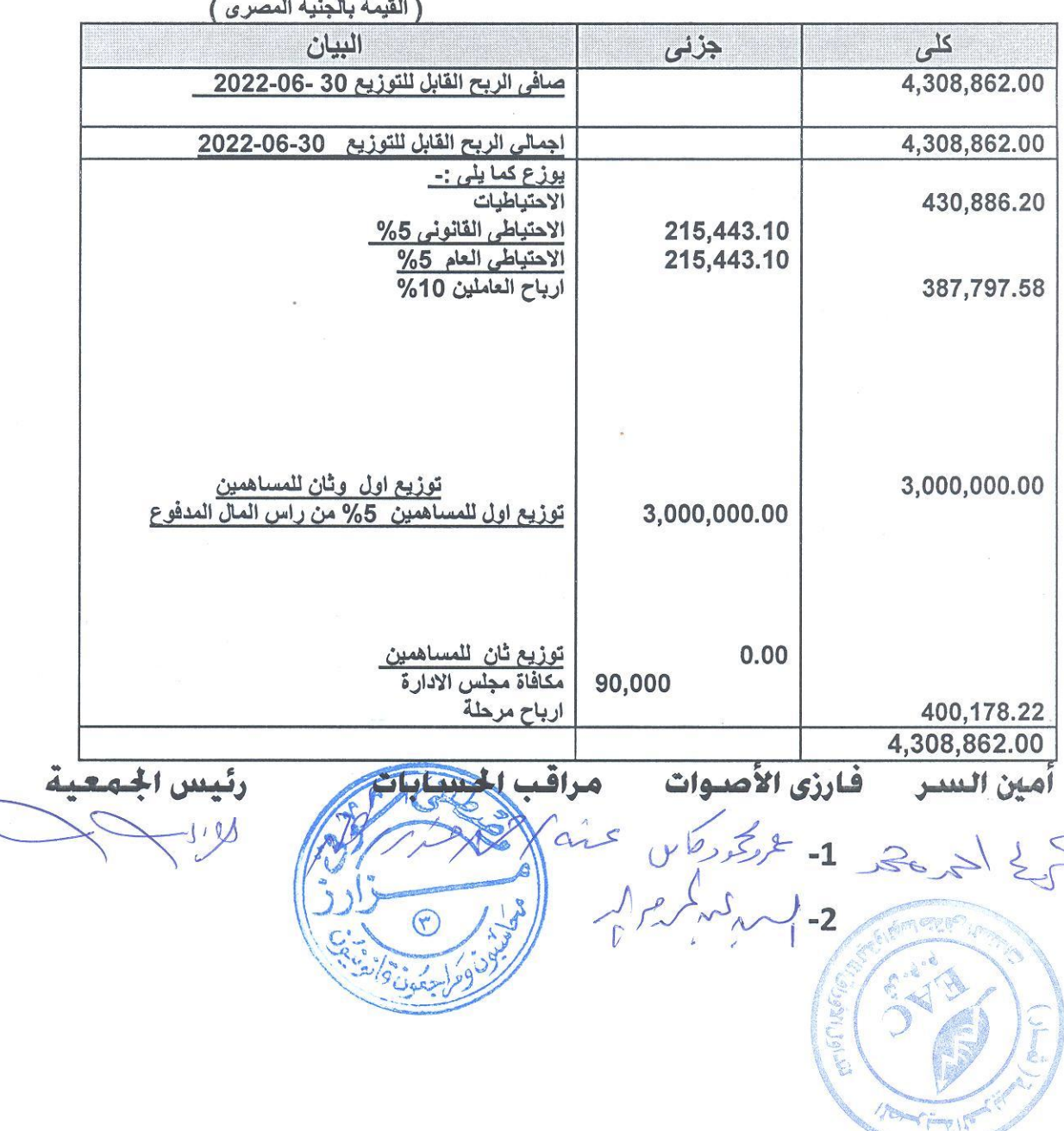

regulated by capital market authority license no.144 members of cairo & alexandria stock exchange.

Egyptian Arabian Company since 1995 مستشارك في البورصة

WWW.eacfn.com

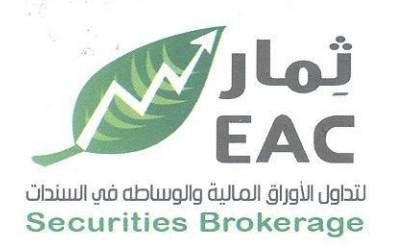

هذا وقد فوض الحاضرون بالإجماع الأستاذ/ كريم احمد محمد ابو بكر ، الأستاذ/حسن محمد عبد الهادي ابراهيم المحامي منفردين أو مجتمعين أو من ينوب عنهم في إتخاذ كافة الإجراءات القانونية في شأن إخطار الجهات الادارية بقرارات الجمعية العامة العادية الصادرة بتاريخ اليوم ولسيادتهم الحق في إدخال أية تعديلات تراها تلك الجهات على القرارات المشار إليها بما يتفق وأحكام القانون وفي إعتماد تلك الجمعية أمام الهيئة العامة للرقابة المالية والهيئة العامة للإستثمار والمناطق الحرة والتعامل مع مكتب الشهر العقاري والتوثيق بالإستثمار ولهم الحق في التوقيع منفردين نيابة عنا أمام الشهر العقاري والتوثيق والتوقيع منفردين على عقد التعديل أمام الشهر العقاري والتوثيق ولهم الحق في التأشير بما يلزم أمام السجل التجاري والغرفة التجارية والتعامل مع مصلحة الضرائب وإستلام وتسليم محاضر الجمعيات أمام جميع الجهات والهيئات.

وقد انتهى الاجتماع في تمام الساعة الرابعة عصرا.

أقر أنا /ع**ادل عبد الفتاح عبد الباسط ب**صفتي رئيس الاجتماع بأنني مسئولا مسئولية قانونية كاملة عن صحة ما ورد في هذا المحضر من بيانات ووقائع واجراءات انعقاده وذلك في مواجهة الغير والمساهمين أو الشركاء بالشركة والهيئة العامة للاستثمار والمناطق الحرة.

اقسطراد

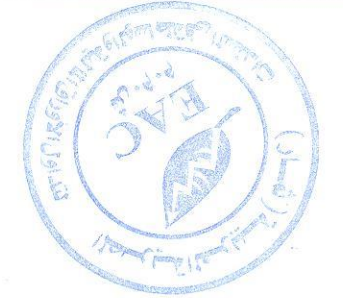

فارزى الأصبوات

1- عريجودكاب

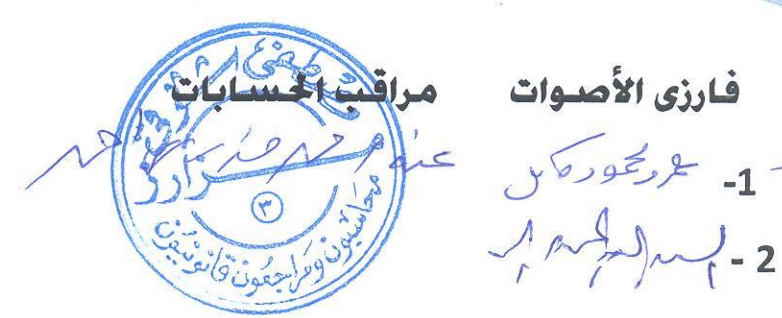

رئيس الحمعيا

رئيس الاجتماع

regulated by capital market authority license no.144 members of cairo & alexandria stock exchange.

**Egyptian Arabian Company** since 1995 مستشارك فم البورصة WWW.eacfn.com